29/02/2024, 16:10 SEI/ABC - 0046373219 - Exame

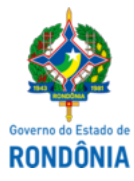

GOVERNO DO ESTADO DE RONDÔNIA Superintendência Estadual de Compras e Licitações - SUPEL

### **EXAME**

#### **EXAME DE PEDIDO DE ESCLARECIMENTO**

# **PREGÃO ELETRÔNICO: 624/2023/SUPEL/RO**

## **PROCESSO ADMINISTRATIVO Nº:** 0036.030004/2023-18

**OBJETO:** Sistema de Registro de Preços (SRP), do tipo menor preço por item, para aquisição de bens e serviços comuns. Visando à futura, eventual e parcelada aquisição de materiais de consumo "MATERIAIS DIVERSOS II " - (Materiais Médico Hospitalares/Penso - Capa para microscópio cirúrgico, Cobertura para cadáver, Colar cervical, Bobina picotada, Etiqueta de controle multiuso e outros) - EXERCÍCIO 2023/2024.

#### **1 - DA ADMISSIBILIDADE**

O Decreto Estadual nº 26.182/2021, que regulamenta a licitação, na modalidade pregão na forma eletrônica no âmbito do Poder Executivo do Estado de Rondônia, estabelece que os pedidos de esclarecimentos e impugnação, referentes ao processo licitatório deverão ser enviados o(a) Pregoeiro(a), **até 03 (três) dias úteis anteriores à data fixada para abertura da sessão pública do PREGÃO ELETRÔNICO**, sendo que o não exercido tempestivamente, acarretará a preclusão do seu direito. I*n verbis:*

> Art. 23. Os pedidos de esclarecimentos referentes ao processo licitatório serão enviados ao pregoeiro, até 3 (três) dias úteis anteriores à data fixada para abertura da sessão pública, por meio eletrônico, na forma do edital.

> Art. 24. Qualquer pessoa poderá impugnar os termos do edital do pregão, por meio eletrônico, na forma prevista no edital, até 3 (três) dias úteis anteriores à data fixada para abertura da sessão pública.

O pedido de esclarecimento da empresa, foi encaminhado, via e- mail, na data 18/01/2024. Nesse sentido considerando que a sessão inaugural está pré-agendada para o dia **22/01/2024** às **10h00min** (Horário de Brasília - DF), informamos, portanto, que resta recebido e conhecido o pedido por reunir as hipóteses legais intrínsecas e extrínsecas de admissibilidade, sendo considerado **tempestivo**.

#### **2 - DOS FATOS**

Considerando que a questão levantada no pedido de esclarecimento tem sua origem no Termo de Referência, enviamos o pedido e anexos, via SEI! à SESAU-CGPMNPL **,** para manifestação, e, em resposta, vem neste ato esclarecer o que se segue:

# **► EMPRESA** (0045290083)

(...)

Necessitamos de esclarecimentos acerca dos itens 23 e 24, quais sejam:

A quantidade trata-se, de fato, de rolos?

Pois no edital se apresenta da seguinte forma:

Item 23: 39 mil rolos (usualmente os rolos contém 15 mil unidades)

Item 24: 13.260 mil rolos (usualmente os rolos contém 10 mil unidades)

Assim, gostaríamos de esclarecer se a quantidade informada são rolos ou unidades?

(...)

## **► RESPOSTA - SESAU-CGPMNPL (0045312992**)

## (...)

Considerando que os itens nº 23 e 24, foram solicitados pela Unidade Hospital Infantil Cosme e Damião, através da Planilha de Estimativa de Consumo 0037932440; Reanalisamos a planilha de solicitação da Unidade, bem como buscamos informações junto ao setor de Almoxarifado, que confirmou a **necessidade daquele Hospital,** para os itens nº 23 (2.500 und/embalagens para unitarização ao mês), para o item nº 24 (850 und/embalagens para unitarização ao mês),

Portanto, ficou esclarecido que a Unidade solicitada pelo HICD, diz respeito a 1 (uma embalagem para unitarização), ao contrário do entendimento anterior desta Coordenadoria, que havia calculado cada unidade como sendo 1 (um rolo).

Considerando a solicitação do Hospital João Paulo II, quando a necessidade de **insumos para Máquina OPUSPAC, incluímos estimativa do Memorando 75 (0041186837), para os itens nº 23 e 25,** considerando tratar-se de item da aquisição em tela.

Informamos que, foram inseridos no processo Planilha Consolidada das Estimativas de Consumo da Unidades (0045315228), SAMS 0045315160 e Termo de Referência 0045315293, com os **quantitativos dos itens nº 23, 24 e 25 ajustados.**

Desta forma, entendemos pela necessidade de **ajustar/converter** os quantitativos solicitados.

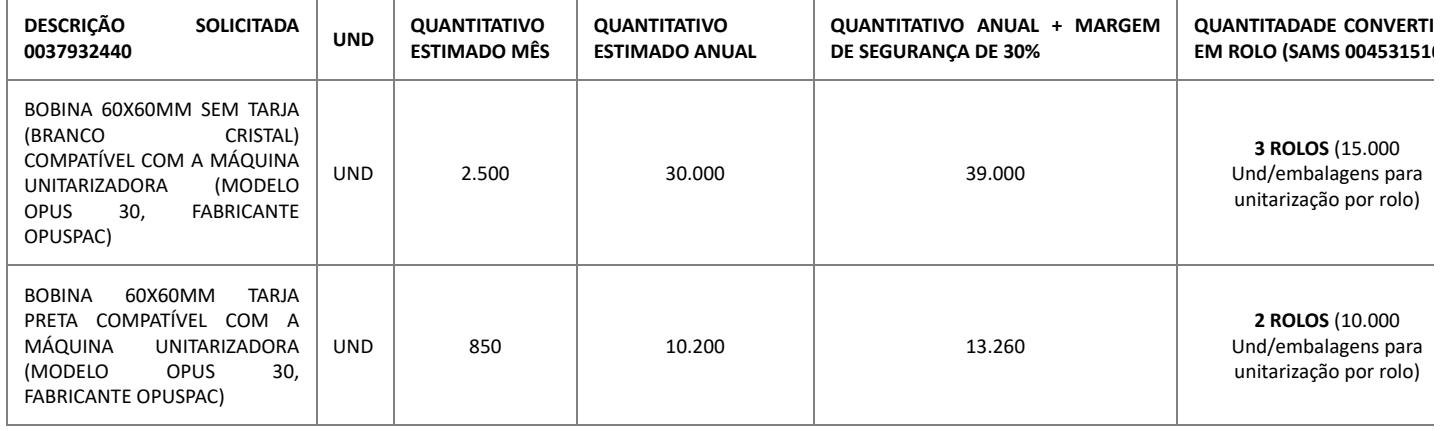

(...)

### **3 - DA DECISÃO**

A Superintendência Estadual de Compras e Licitações, através de sua pregoeira, nomeada por força da **Portaria nº 08/GAB/SUPEL, publicada no DOE do dia 10 de janeiro de 2024**, torna público aos interessados, em especial, as empresas que retiraram o instrumento convocatório que, levando em conta às informações trazidas à baila pela Pasta interessada, **JULGA- SE SANADO O PEDIDO DE ESCLARECIMENTO**.

Colocamo-nos a disposição para quaisquer outros que se façam necessários através do telefone **(69) 3212-9243**, e mail: atendimentosupel@gmail.com

Porto Velho/RO, data e hora do sistema.

**Ivanir Barreira de Jesus** Pregoeira - SUPEL/RO

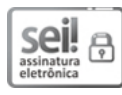

Documento assinado eletronicamente por **Ivanir Barreira de Jesus**, **Pregoeiro(a)**, em 29/02/2024, às 17:10, conforme horário oficial de Brasília, com fundamento no artigo 18 caput e seus §§ 1º e 2º, do [Decreto](http://www.diof.ro.gov.br/data/uploads/2017/04/Doe-05_04_2017.pdf) nº 21.794, de 5 Abril de 2017.

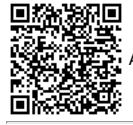

A autenticidade deste documento pode ser conferida no site [portal](http://sei.sistemas.ro.gov.br/sei/controlador_externo.php?acao=documento_conferir&id_orgao_acesso_externo=0) do SEI, informando o código verificador **0046373219** e o código CRC **9D14C98B**.

**Referência:** Caso responda este(a) Exame, indicar expressamente o Processo nº 0036.030004/2023-18 SEI nº 0046373219